How Do I Delete Multiple Emails On My Iphone 5s
>>>CLICK HERE<<<

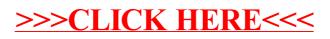